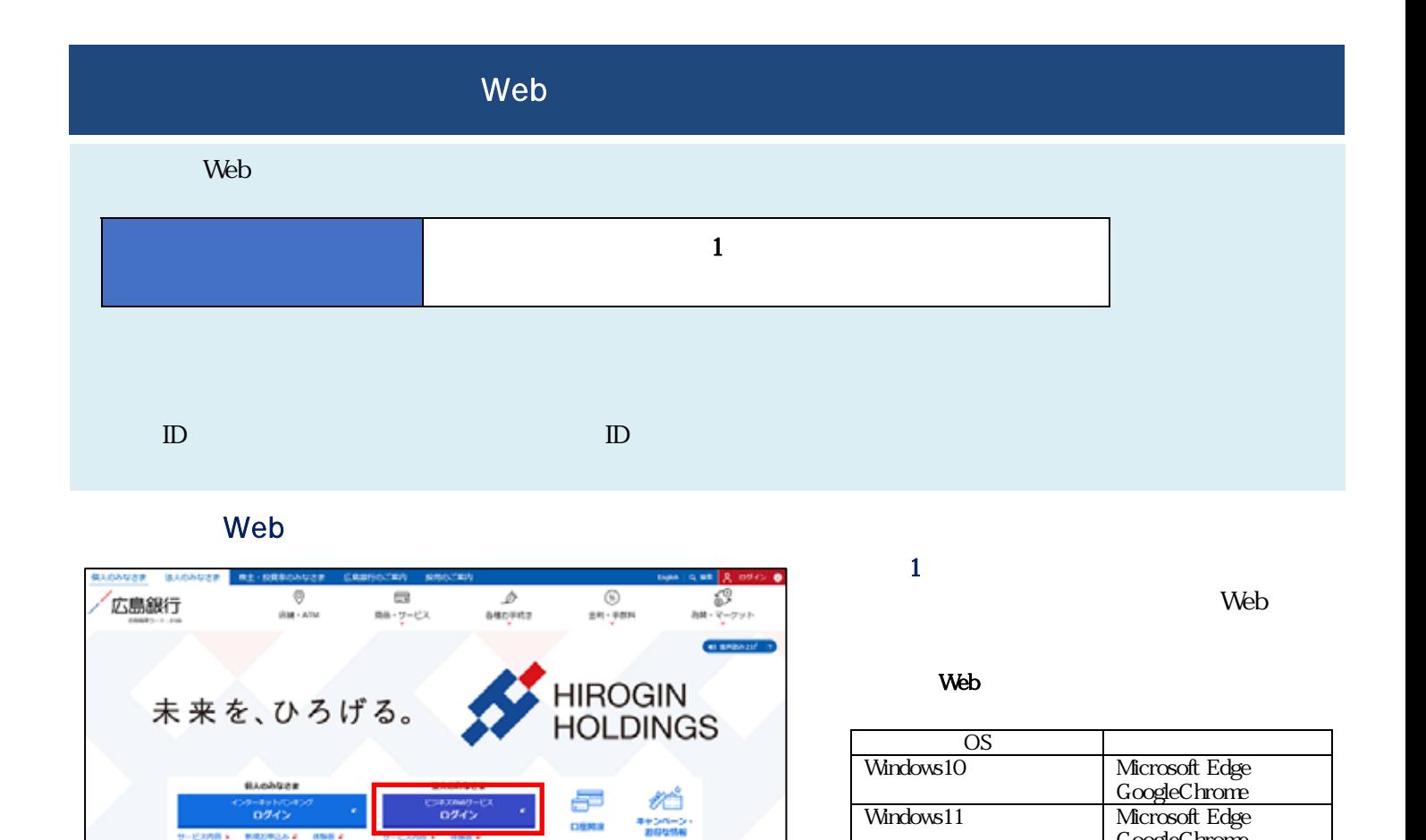

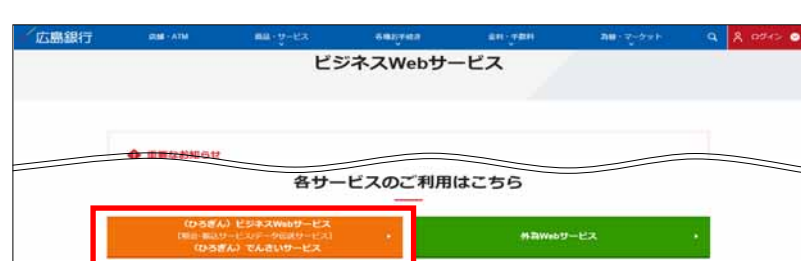

 $\overline{a}$ 

own

ビジネスWebサービス ログイン ログインはこちらから

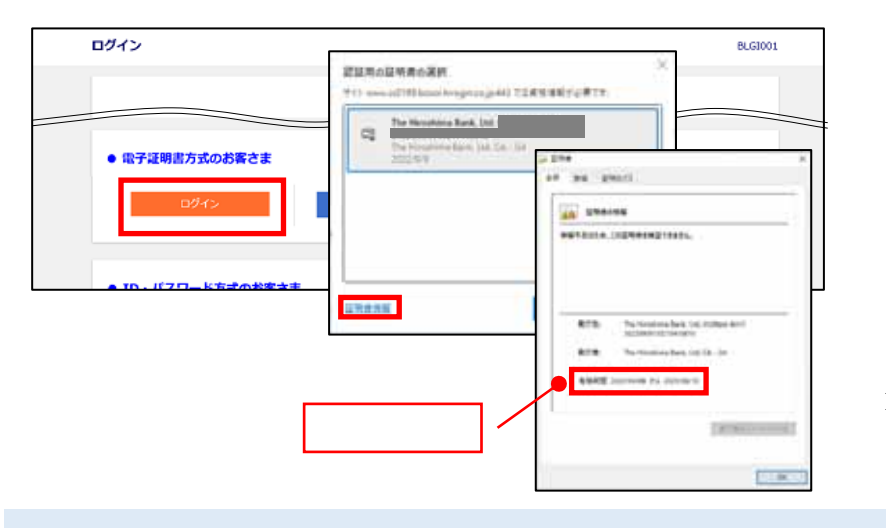

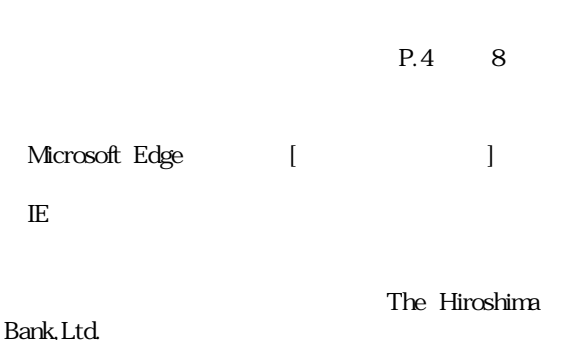

**The Solution Web + Constants Ave** 

GoogleChrome

ID The Hiroshima Bank, Ltd.

 $P2$ 

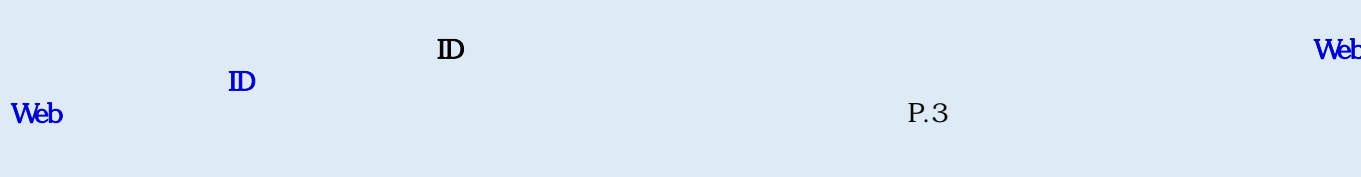

 $\sim$  . The cost of the cost of the cost of the cost of the cost of the cost of the cost of the cost of the cost of the cost of the cost of the cost of the cost of the cost of the cost of the cost of the cost of the cost o

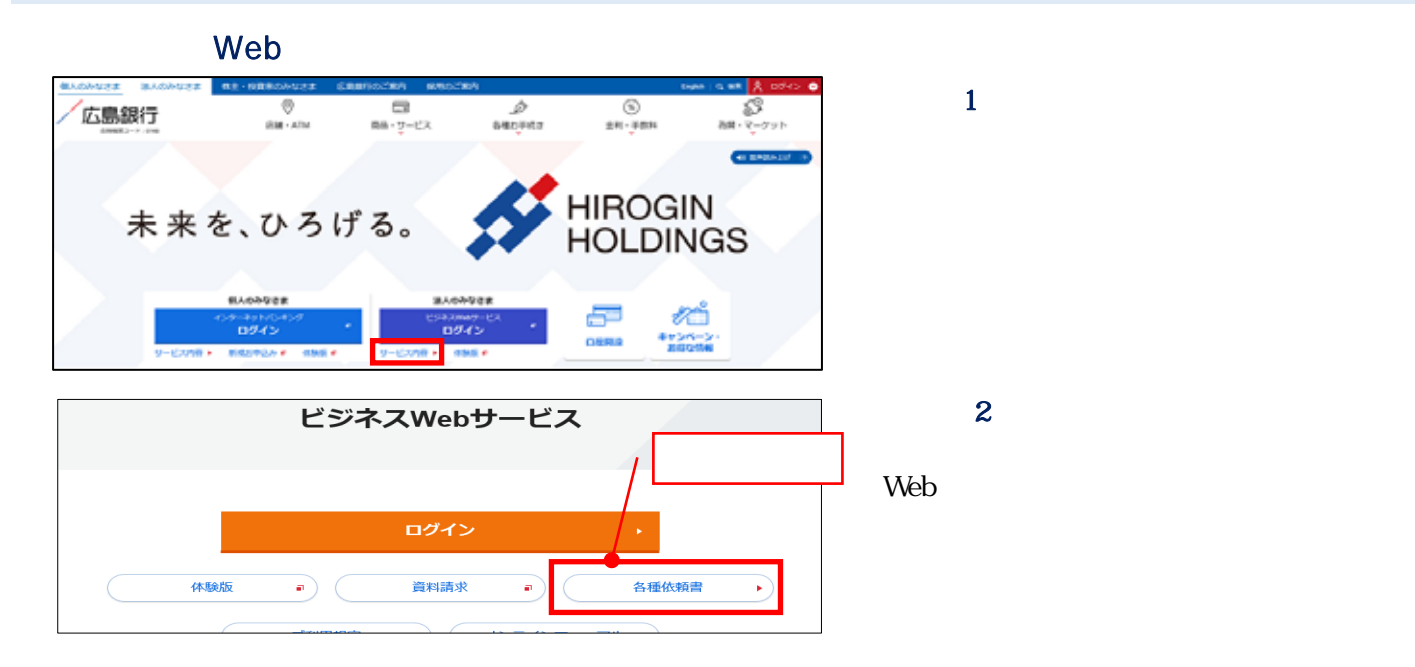

Web

 $\overline{a}$  2 4

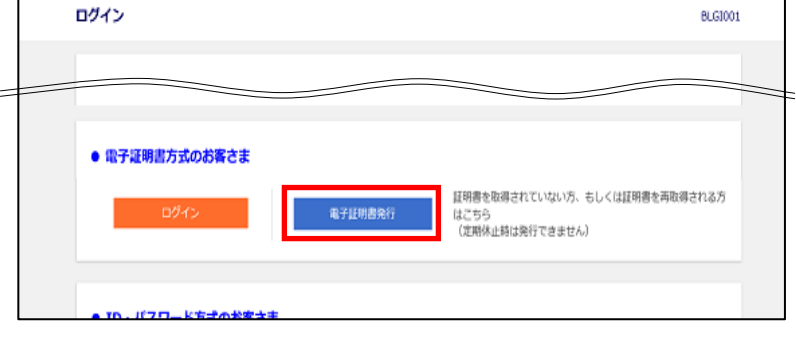

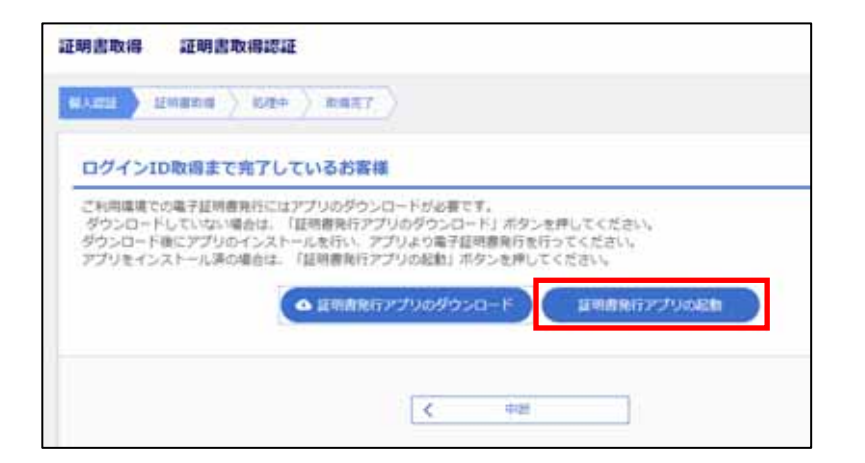

 $\boldsymbol{2}$ 

 $\mathbf 1$ 

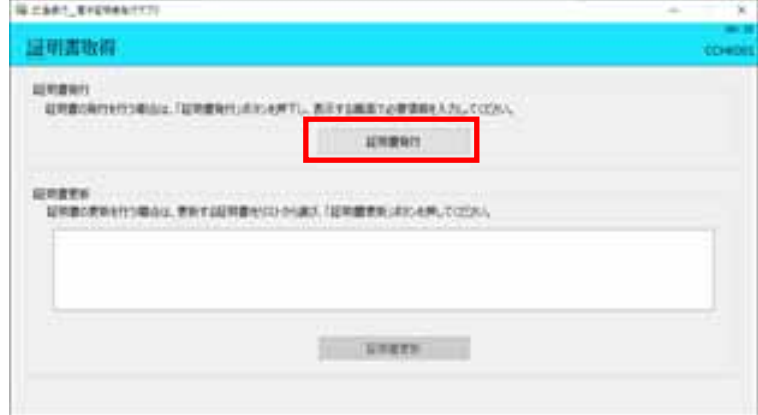

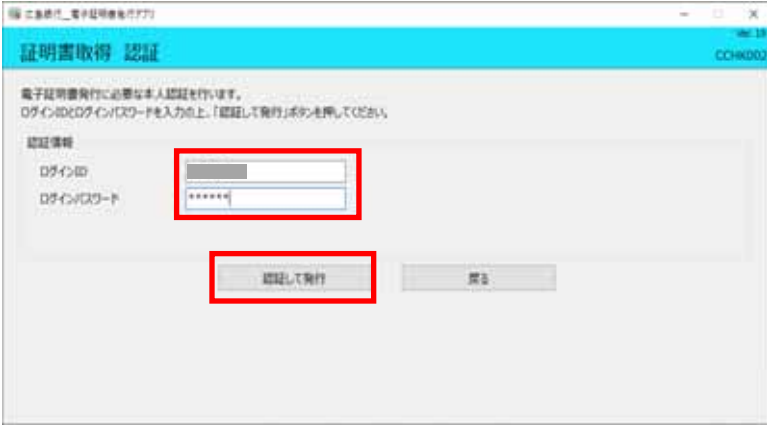

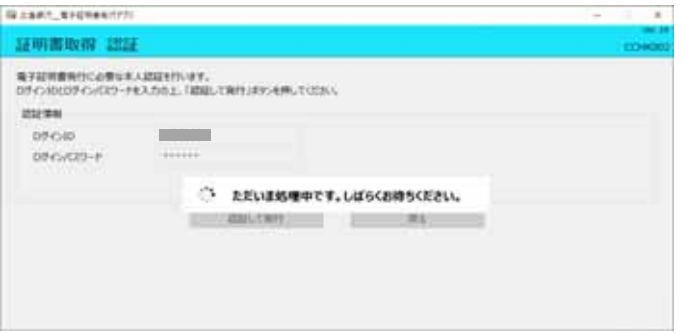

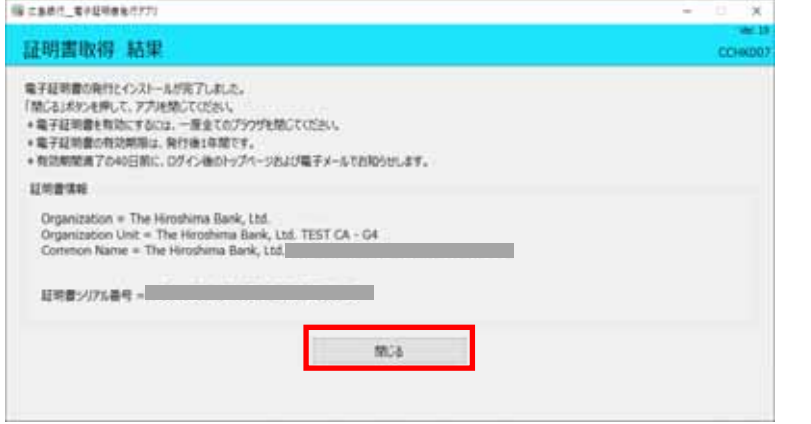

 $\overline{4}$ 

 $\overline{3}$ 

 $\overline{5}$ 

<手順 6>

 $P1$ 

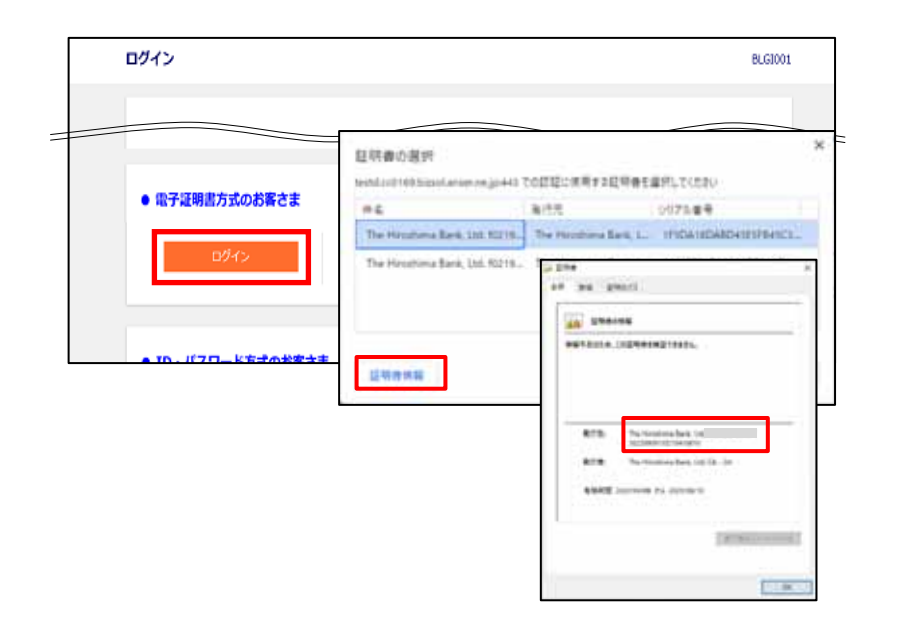

The Hiroshima Bank, Ltd.

 $\overline{7}$ 

<手順 8>

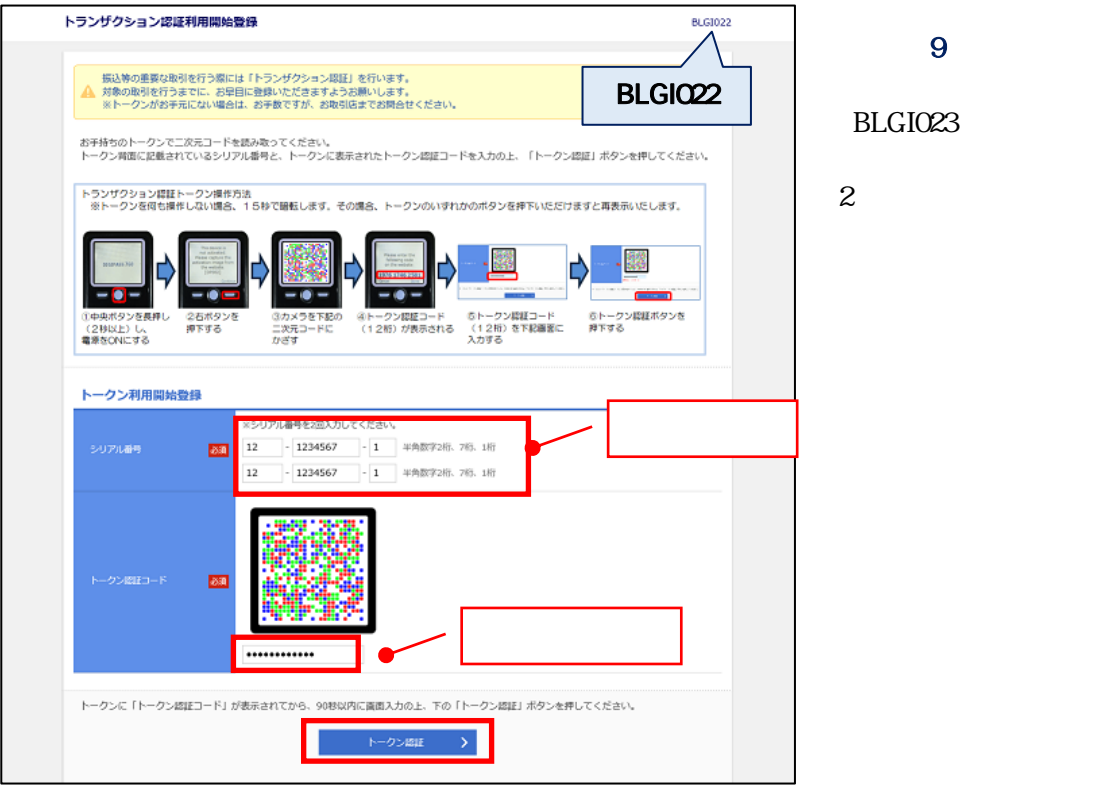

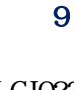

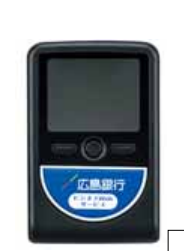

Done

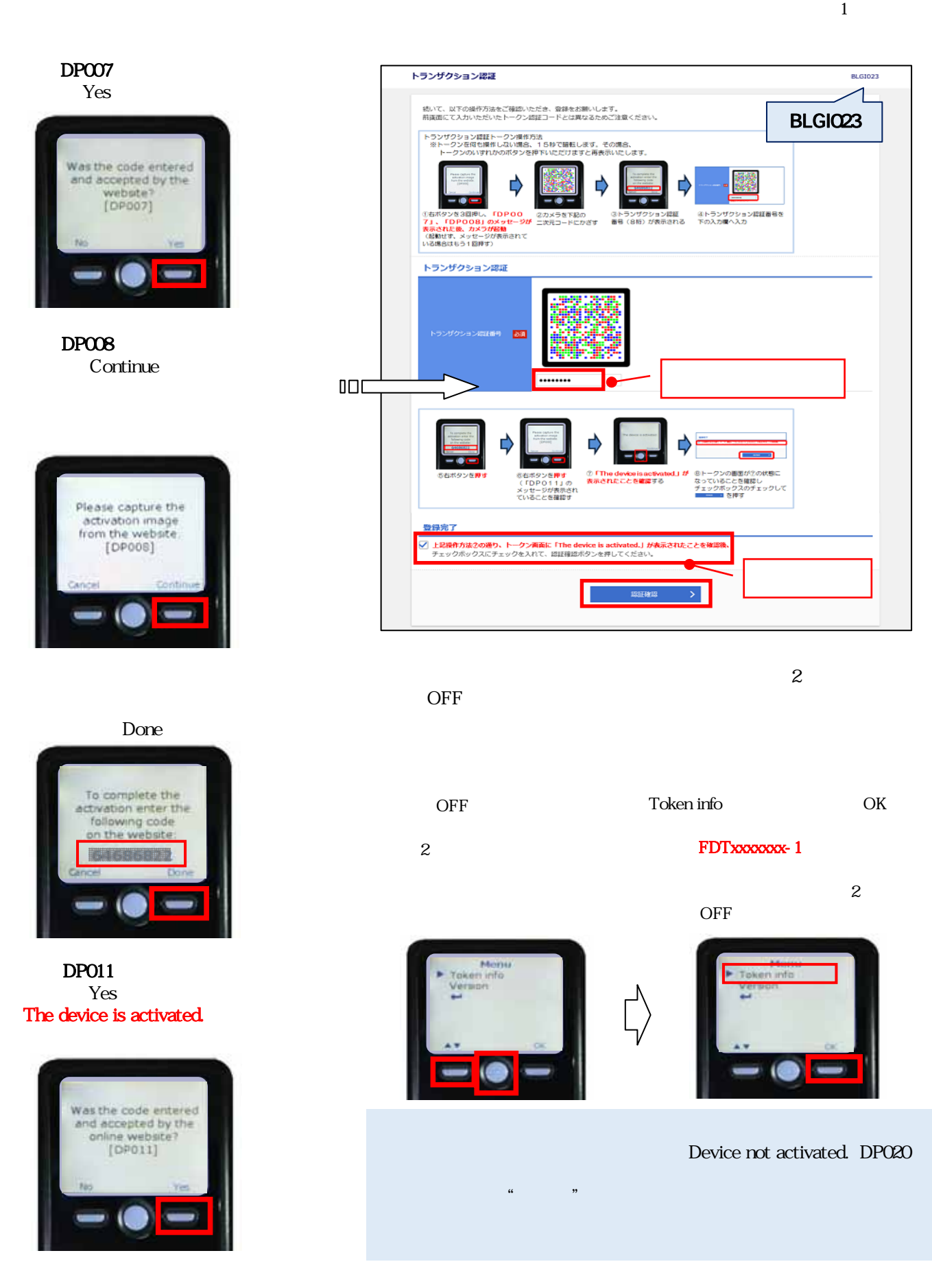